# **Årsredovisning**

**för**

## **Kale United AB (publ)**

559171-9082

Räkenskapsåret

2022

Styrelsen och verkställande direktören för Kale United AB (publ) avger följande årsredovisning för räkenskapsåret 2022.

Årsredovisningen är upprättad i svenska kronor, SEK. Om inte annat särskilt anges, redovisas alla belopp i hela kronor (kr). Uppgifter inom parentes avser föregående år.

## **Förvaltningsberättelse**

#### **Information om verksamheten**

Kale United är ett publikt holdingbolag som gör investeringar i banbrytande växtbaserade foodtech bolag med syftet att minska klimatavtrycket.

Kale United AB är moderbolag till Kale Foods AB, Planticize AB och Enkla Kassen AB och distribuerar och producerar genom sina dotterbolag växtbaserad mat.

Företaget har sitt säte i Stockholm.

#### **Väsentliga händelser under räkenskapsåret**

Bolaget har under 2022 genomfört en nyemission om 32 mkr. Med emissions kapitalet har bolaget fortsatt att investera i bolag som driver på utvecklingen mot en växtbaserad framtid.

#### **Ägarförhållanden**

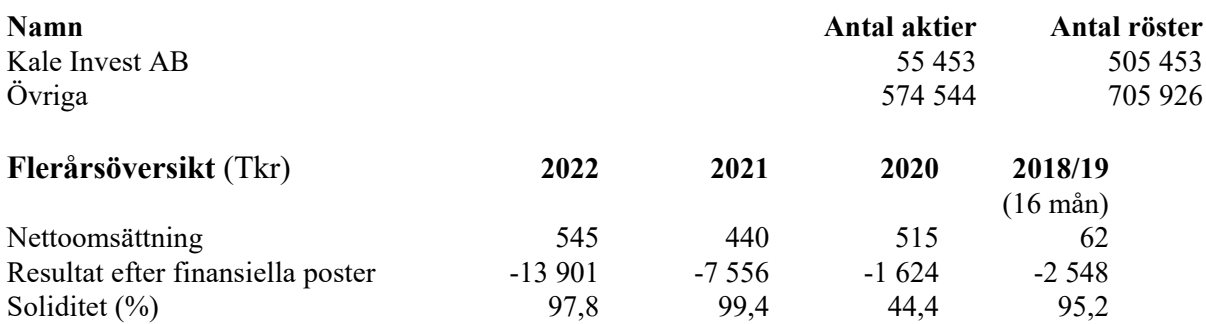

#### **Förändringar i eget kapital**

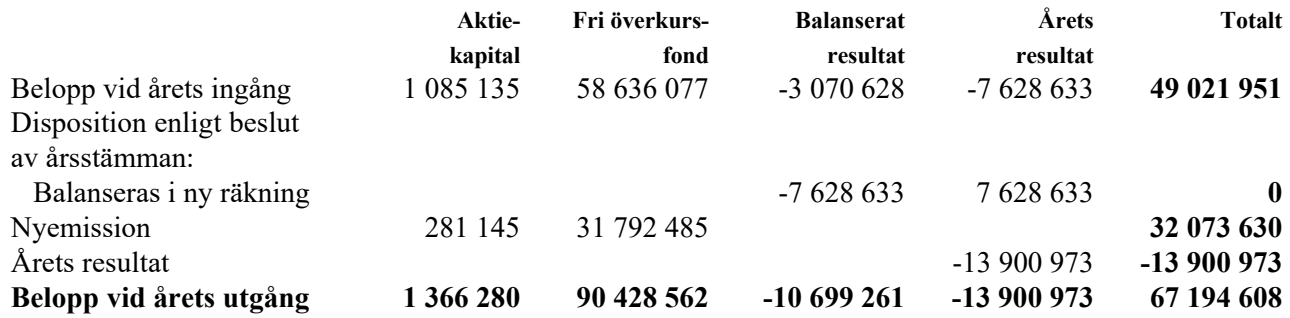

### **Förslag till vinstdisposition**

Styrelsen föreslår att till förfogande stående vinstmedel (kronor):

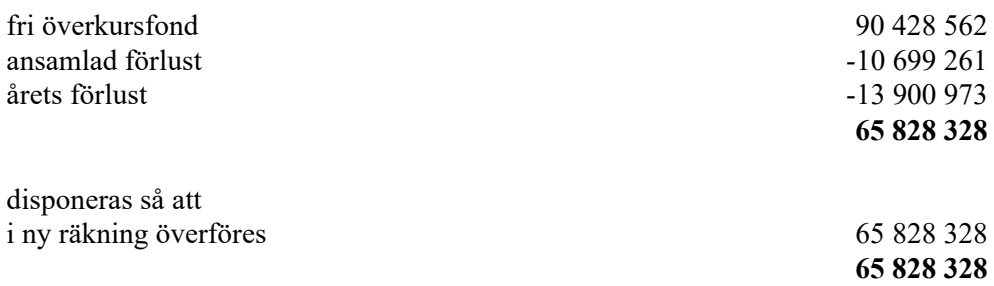

Företagets resultat och ställning i övrigt framgår av efterföljande resultat- och balansräkning med noter.

Kale United AB (publ) Org.nr 559171-9082 **Resultaträkning Not 2022-01-01 Not 2022-01-01 -2022-12-31 2021-01-01 -2021-12-31 Rörelsens intäkter** Nettoomsättning 545 469 440 022 **545 469 440 022 Rörelsens kostnader** Övriga externa kostnader -3 166 347 -1 342 930 Personalkostnader 2 -2 772 710 -1 170 771 Övriga rörelsekostnader -29 688 -2 629 **-5 968 745 -2 516 330 Rörelseresultat -5 423 276 -2 076 308 Resultat från finansiella poster** Resultat från andelar i koncernföretag att 3 3 -8 354 665 -4 987 329 Resultat från övriga värdepapper och fordringar som är anläggningstillgångar 1988 – 19240 -578 577 Övriga ränteintäkter och liknande resultatposter 89 164 86 027 Räntekostnader och liknande resultatposter 1988 och av 7 044 och av 7 044 och av 7 044 och av 8 0 **-8 477 697 -5 479 879 Resultat efter finansiella poster -13 900 973 -7 556 187 Resultat före skatt -13 900 973 -7 556 187** Övriga skatter 0 -72 446 **Årets resultat -13 900 973 -7 628 633**

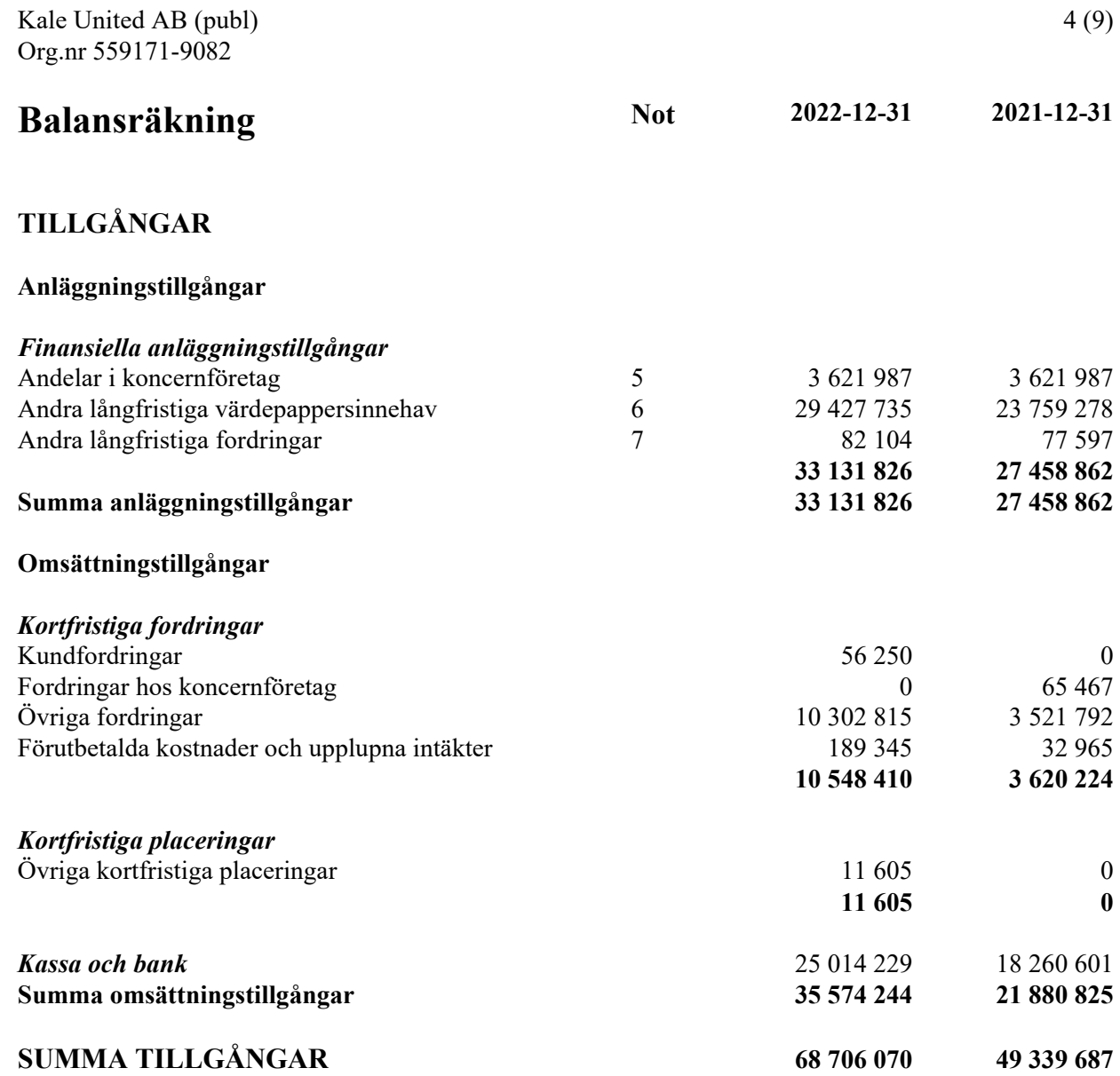

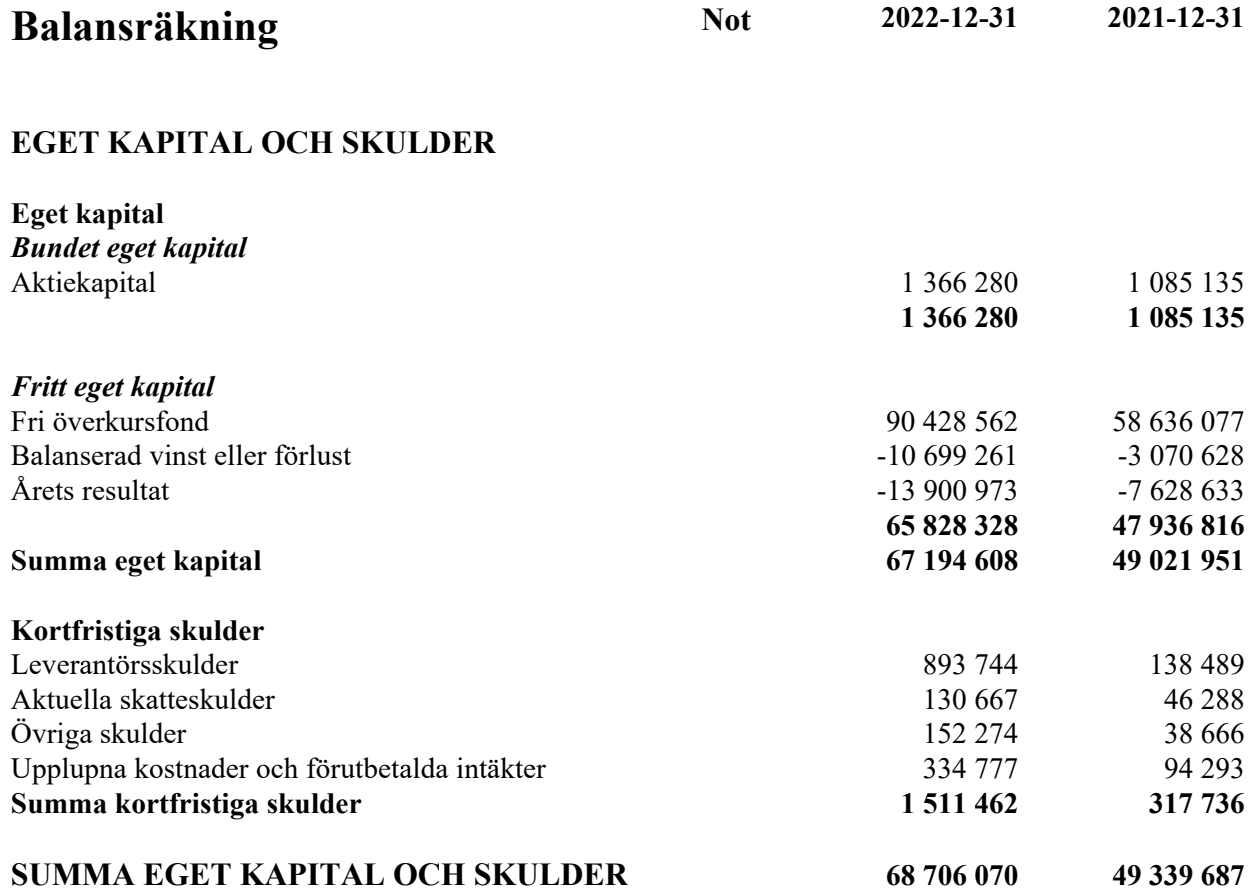

## **Noter**

#### **Not 1 Redovisnings- och värderingsprinciper**

#### **Allmänna upplysningar**

Årsredovisningen är upprättad i enlighet med årsredovisningslagen och BFNAR 2012:1 Årsredovisning och koncernredovisning (K3).

#### **Intäktsredovisning**

Intäkter har tagits upp till verkligt värde av vad som erhållits eller kommer att erhållas och redovisas i den omfattning det är sannolikt att de ekonomiska fördelarna kommer att tillgodogöras bolaget och intäkterna kan beräknas på ett tillförlitligt sätt.

#### **Finansiella instrument**

#### *Andra långfristiga värdepappersinnehav*

Placeringar i värdepapper som är anskaffade med avsikt att innehas långsiktigt har redovisats till sina anskaffningsvärden. Varje balansdag görs bedömning om eventuellt nedskrivningsbehov.

#### *Kundfordringar/kortfristiga fordringar*

Kundfordringar och kortfristiga fordringar redovisas som omsättningstillgångar till det belopp som förväntas bli inbetalt efter avdrag för individuellt bedömda osäkra fordringar.

#### *Låneskulder och leverantörsskulder*

Låneskulder och leverantörsskulder redovisas initialt till anskaffningsvärde efter avdrag för transaktionskostnader. Skiljer sig det redovisade beloppet från det belopp som ska återbetalas vid förfallotidpunkten periodiseras mellanskillnaden som räntekostnad över lånets löptid med hjälp av instrumentets effektivränta. Härigenom överensstämmer vid förfallotidpunkten det redovisade beloppet och det belopp som ska återbetalas.

#### **Koncernförhållanden**

Företaget är ett moderföretag, men med hänvisning till undantagsreglerna i årsredovisningslagen 7 kap 3§ upprättas ingen koncernredovisning.

#### **Nyckeltalsdefinitioner**

Nettoomsättning Rörelsens huvudintäkter, fakturerade kostnader, sidointäkter samt intäktskorrigeringar.

Resultat efter finansiella poster Resultat efter finansiella intäkter och kostnader men före bokslutsdispositioner och skatter.

Soliditet (%)

Justerat eget kapital (eget kapital och obeskattade reserver med avdrag för uppskjuten skatt) i procent av balansomslutning.

#### **Not 2 Medelantalet anställda**

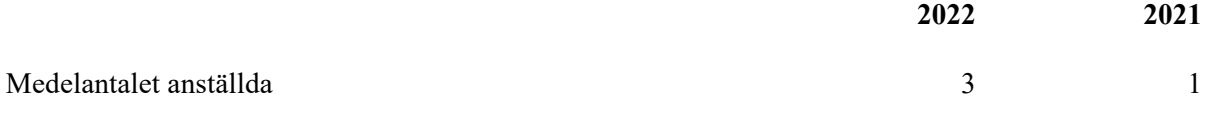

### **Not 3 Resultat från andelar i koncernföretag**

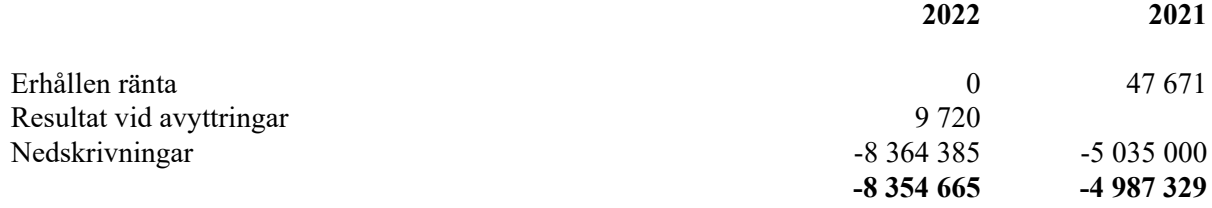

#### **Not 4 Resultat från övriga värdepapper och fordringar som är anläggningstillgångar**

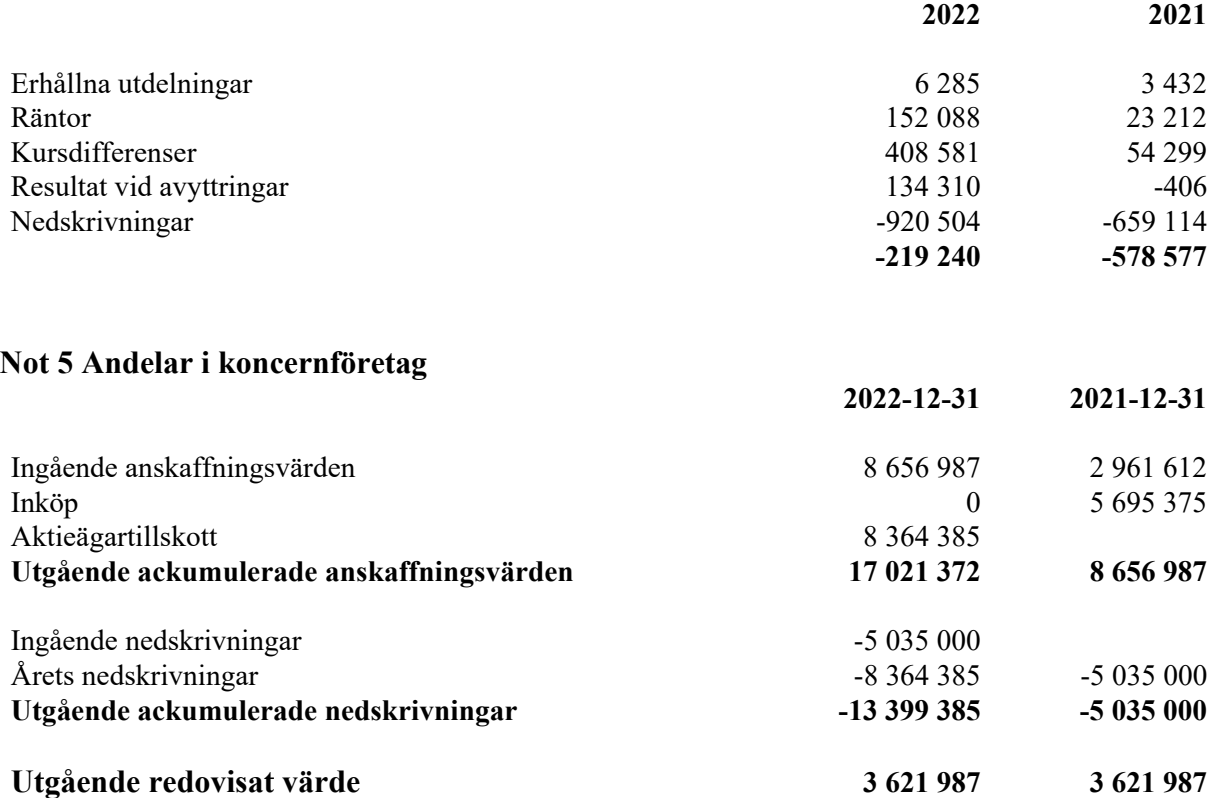

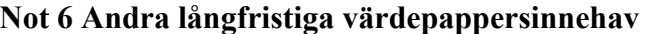

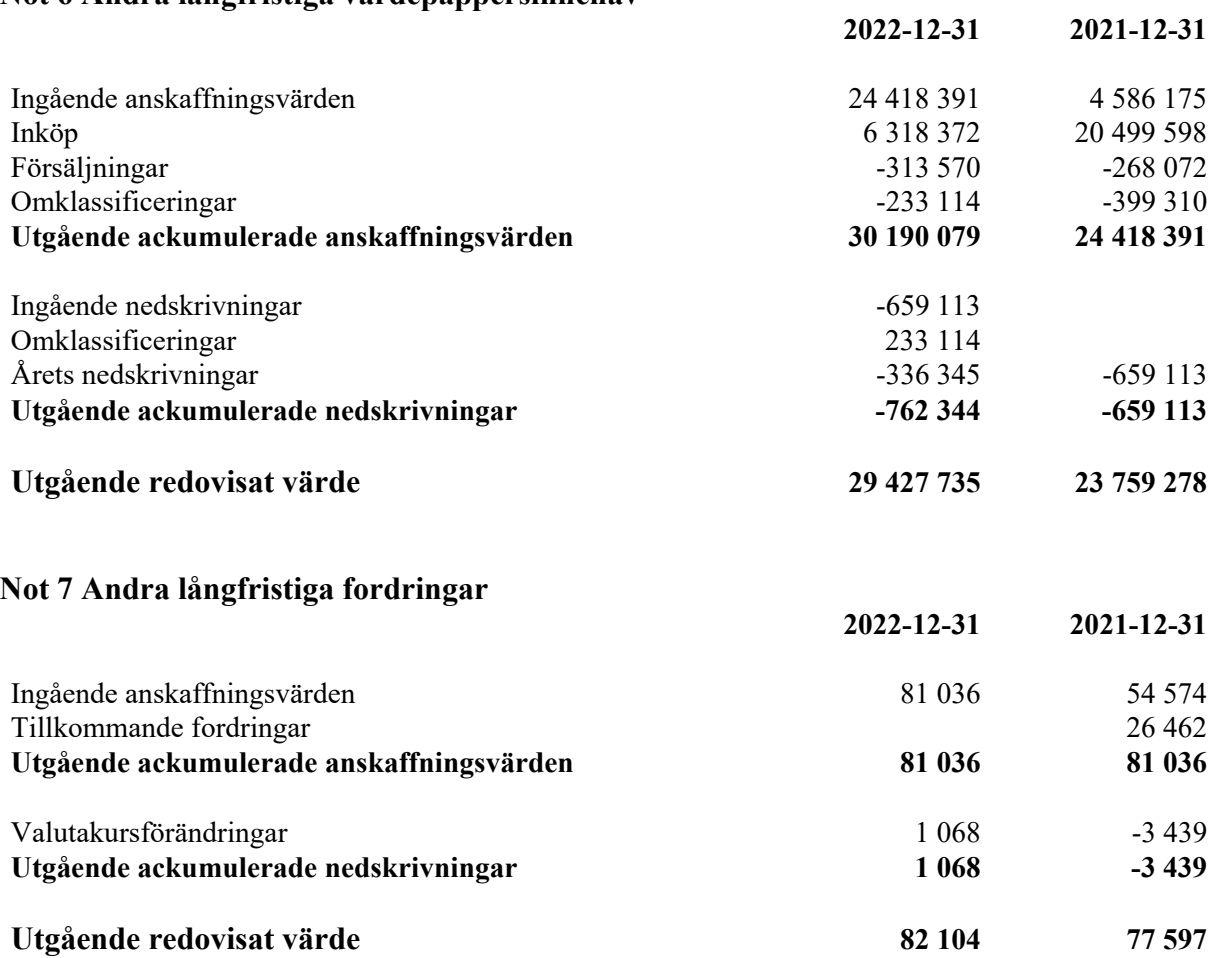

Kale United AB (publ) Org.nr 559171-9082

Stockholm den 12 maj 2023

Michiel Van Deursen Magnus Johansson Ordförande

 $u_1/$ 

Måns Ullerstam Verkställande direktör

Vår revisionsberättelse har lämnats den 12 maj 2023

Grant Thornton Sweden AB

 $104$ 

Ida Sparrfeldt Auktoriserad revisor

Transaction 09222115557492632925

### Document

Årsredovisning 2022 Kale United AB (publ) Main document 10 pages Initiated on 2023-05-12 11:38:48 CEST (+0200) by Måns Ullerstam (MU) Finalised on 2023-05-12 12:05:36 CEST (+0200)

### Signing parties

#### Måns Ullerstam (MU)

Kale United AB ID number 19750522-0454 mans@kaleunited.com +46703958331

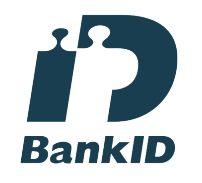

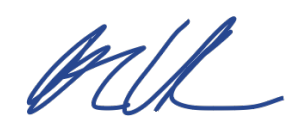

The name returned by Swedish BankID was "MÅNS ULLERSTAM" Signed 2023-05-12 11:39:34 CEST (+0200)

#### Michiel van Deursen (MvD) michiel@capitalv.vc +351968325618

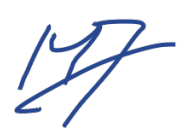

Signed 2023-05-12 12:05:36 CEST (+0200)

Magnus Johansson (MJ)

ID number 19720406-4815 magnusjohansson04@gmail.com

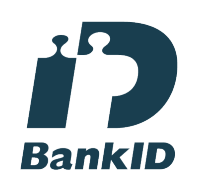

The name returned by Swedish BankID was "MAGNUS JOHANSSON" Signed 2023-05-12 12:00:22 CEST (+0200)

1/2

Transaction 09222115557492632925

This verification was issued by Scrive. Information in italics has been safely verified by Scrive. For more information/evidence about this document see the concealed attachments. Use a PDF-reader such as Adobe Reader that can show concealed attachments to view the attachments. Please observe that if the document is printed, the integrity of such printed copy cannot be verified as per the below and that a basic print-out lacks the contents of the concealed attachments. The digital signature (electronic seal) ensures that the integrity of this document, including the concealed attachments, can be proven mathematically and independently of Scrive. For your convenience Scrive also provides a service that enables you to automatically verify the document's integrity at: https://scrive.com/verify

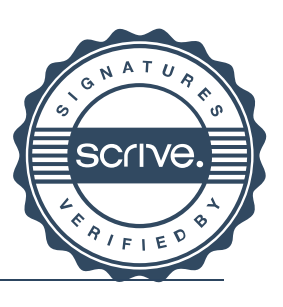

Transaction 09222115557492640967

## Document

Årsredovisning 2022 Kale United AB (publ) (1) Main document 12 pages Initiated on 2023-05-12 12:43:46 CEST (+0200) by Måns Ullerstam (MU) Finalised on 2023-05-12 12:47:35 CEST (+0200)

### Initiator

Måns Ullerstam (MU) Kale United AB mans@kaleunited.com +46703958331

## Signing parties

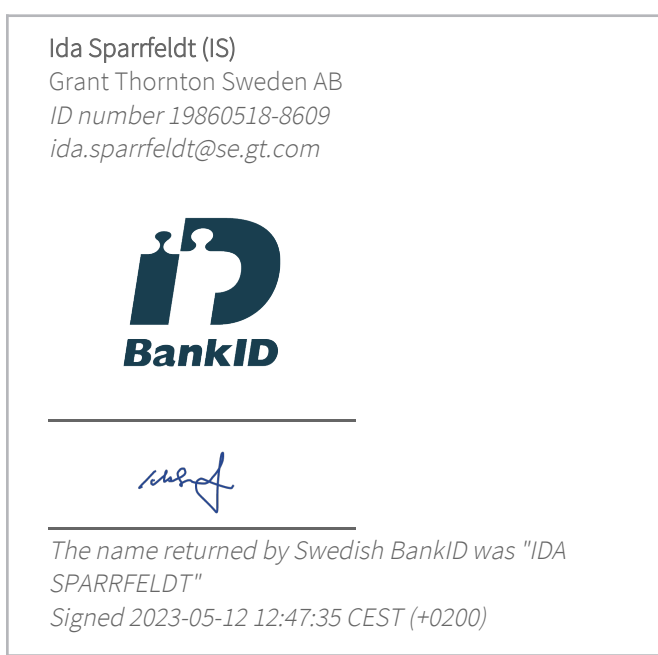

This verification was issued by Scrive. Information in italics has been safely verified by Scrive. For more information/evidence about this document see the concealed attachments. Use a PDF-reader such as Adobe Reader that can show concealed attachments to view the attachments. Please observe that if the document is printed, the integrity of such printed copy cannot be verified as per the below and that a basic print-out lacks the contents of the concealed attachments. The digital signature (electronic seal) ensures that the integrity of this document, including the concealed attachments, can be proven

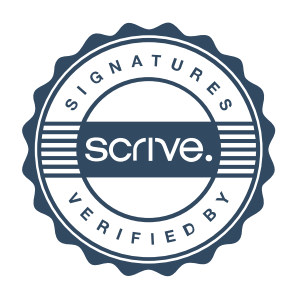

Transaction 09222115557492640967

mathematically and independently of Scrive. For your convenience Scrive also provides a service that enables you to automatically verify the document's integrity at: https://scrive.com/verify

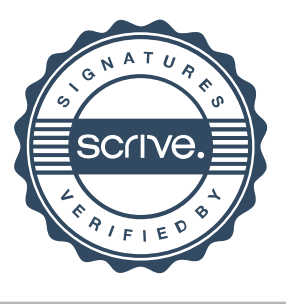